# **BonDroid Dokumentation und Tutorials**

Feedback zu fehlenden oder falschen Inhalten nehme ich gerne per Mail entgegen: [office@bondroid.at](mailto:office@bondroid.at) … vielen Dank im Voraus.

# **Quick-Start**

#### **Must-Reads**

- 1. **[BonDroid Online-App installieren](http://wiki.bondroid.at/doku.php?id=bondroid_online-app_installieren)**
- 2. **[Gesten in der Bestell-Ansicht](http://wiki.bondroid.at/doku.php?id=gesten_in_der_bestell-ansicht)**
- 3. **[Liter-Produkt anlegen](http://wiki.bondroid.at/doku.php?id=liter-produkt_anlegen)**
- 4. **[Stück-Produkt anlegen](http://wiki.bondroid.at/doku.php?id=stueck-produkt_anlegen)**

# **Tutorials für den Bonierer**

Die folgenden Tutorial decken die Bedienung der BonDroid App ab.

- 1. **[BonDroid Online-App installieren](http://wiki.bondroid.at/doku.php?id=bondroid_online-app_installieren)**
- 2. **[BonDroid Produktiv-App installieren](http://wiki.bondroid.at/doku.php?id=bondroid_produktiv-app_installieren)**
- 3. **[Tisch-Navigation](http://wiki.bondroid.at/doku.php?id=tisch-navigation)**
- 4. **[einfache Bestellung](http://wiki.bondroid.at/doku.php?id=einfache_bestellung)**
- 5. **[Gesten in der Bestell-Ansicht](http://wiki.bondroid.at/doku.php?id=gesten_in_der_bestell-ansicht)**
- 6. **[Größenauswahl](http://wiki.bondroid.at/doku.php?id=groessenauswahl)**
- 7. **[Getränke anpassen](http://wiki.bondroid.at/doku.php?id=getraenke_anpassen)**
- 8. **[Speisen ändern](http://wiki.bondroid.at/doku.php?id=speisen_aendern)**
- 9. **[Freitext](http://wiki.bondroid.at/doku.php?id=freitext)**
- 10. **[Bestellung abschicken](http://wiki.bondroid.at/doku.php?id=bestellung_abschicken)**
- 11. **[Preis anpassen](http://wiki.bondroid.at/doku.php?id=preis_anpassbar)**
- 12. **[Tisch abrechnen](http://wiki.bondroid.at/doku.php?id=tisch_abrechnen)**
- 13. **[Fluchtachterl](http://wiki.bondroid.at/doku.php?id=fluchtachterl)**
- 14. **[bestellte Produkte umbuchen](http://wiki.bondroid.at/doku.php?id=bestellte_produkte_umbuchen)**
- 15. **[Produkte verschieben](http://wiki.bondroid.at/doku.php?id=produkte_verschieben)**
- 16. **[aus App ausloggen](http://wiki.bondroid.at/doku.php?id=aus_app_ausloggen)**

## **Tutorials für den Administrator (Stammdatenverwaltung)**

#### **[Stammdaten FAQs](http://wiki.bondroid.at/doku.php?id=stammdaten_faqs)**

#### **Benutzer-Administration**

- 1. **[Passwort ändern](http://wiki.bondroid.at/doku.php?id=passwort_aendern)**
- 2. **[neuen Benutzer anlegen](http://wiki.bondroid.at/doku.php?id=neuen_benutzer_anlegen)**
- 3. **[Administrator anlegen](http://wiki.bondroid.at/doku.php?id=administrator_anlegen)**
- 4. **[Benutzer deaktivieren](http://wiki.bondroid.at/doku.php?id=benutzer_deaktivieren)**

#### **Produkt-Administration**

- 1. **[Liter-Produkt anlegen](http://wiki.bondroid.at/doku.php?id=liter-produkt_anlegen)**
- 2. **[Stück-Produkt anlegen](http://wiki.bondroid.at/doku.php?id=stueck-produkt_anlegen)**
- 3. **[Eigenschaftsgruppen](http://wiki.bondroid.at/doku.php?id=eigenschaftsgruppen)**
- 4. **[Kombinationsgruppen](http://wiki.bondroid.at/doku.php?id=kombinationsgruppen)**
- 5. **[Tastenplan](http://wiki.bondroid.at/doku.php?id=tastenplan)**
- 6. **[Preis anpassbar](http://wiki.bondroid.at/doku.php?id=preis_anpassbar)**
- 7. **[Seperater Beleg/Rechnung](http://wiki.bondroid.at/doku.php?id=seperater_beleg_rechnung)**
- 8. **[Produktgruppen-Reihenfolge ändern](http://wiki.bondroid.at/doku.php?id=produktgruppen-reihenfolge_aendern)**
- 9. **[Kontingente](http://wiki.bondroid.at/doku.php?id=kontingente)**

#### **Tisch-Administration**

- 1. **[Bereiche und Tische anlegen](http://wiki.bondroid.at/doku.php?id=bereiche_und_tische_anlegen)**
- 2. **[Bereichs-Reihenfolge ändern](http://wiki.bondroid.at/doku.php?id=bereichs-reihenfolge_aendern)**

### **Tutorials für den Betrieb der Veranstaltung**

#### **Wlan**

#### 1. **[eigene Smartphones/Tablet mit dem bon Wlan verbinden](http://wiki.bondroid.at/doku.php?id=eigene_smartphones_tablet_mit_dem_bon_wlan_verbinden)**

#### [Seiten Index](http://wiki.bondroid.at/doku.php?id=seiten_index)

From: <http://wiki.bondroid.at/> - **BonDroid Dokumentation und Tutorials**

Permanent link: **<http://wiki.bondroid.at/doku.php?id=start>**

Last update: **2018/08/02 10:59**

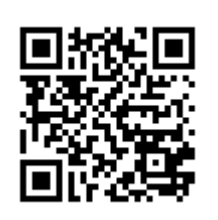